# **Fmt Function**

## Description

Formats data in a specified pattern. The pattern can include field width, background fill characters, line justification, conversion specifications, and masking.

#### **Syntax**

output = **Fmt** (string, format)

### Parameters

The Fmt function has the following parameters.

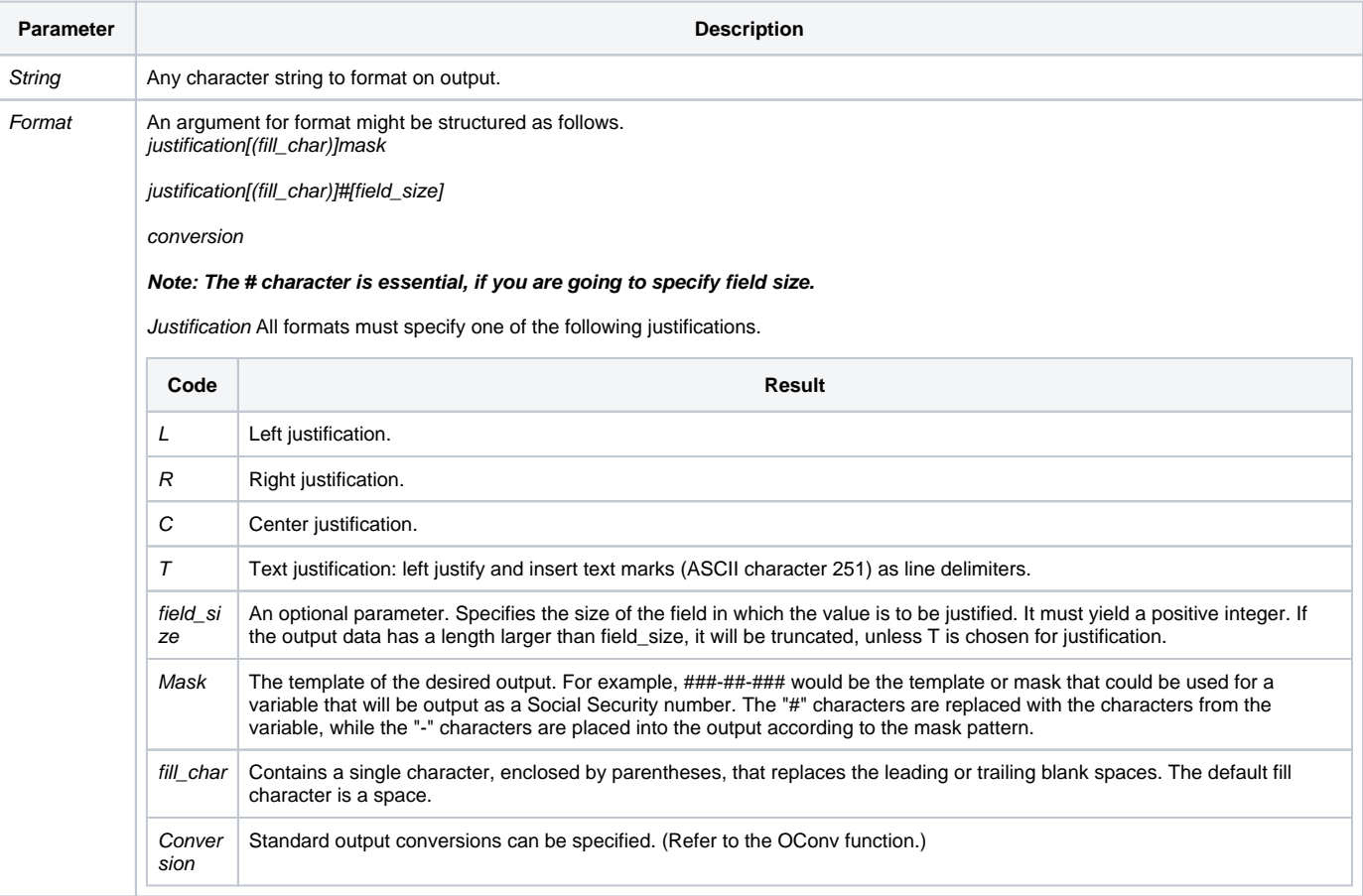

#### FMT is identical to [OConv\(\)](https://wiki.srpcs.com/display/Commands/OConv+Function).

#### Example

The following examples show how to use Fmt for format report output.

Example Output

Fmt("12345","L#6") "12345 " Fmt("12345","R(\*)#8") "\*\*\*12345" Fmt("ABCDEFG","R#4") "DEFG" Fmt('ABCD','C#6') " ABCD " Fmt(6666,"D2-") "04-01-86" Fmt("1234567890","L(###)###-####") "(123)456-7890"